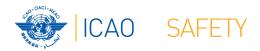

Webinar – AIG Procedures

Exercise: ADREP Accident Data report

Procedure

## Fernando Camargo

Regional Officer, Technical Assistance

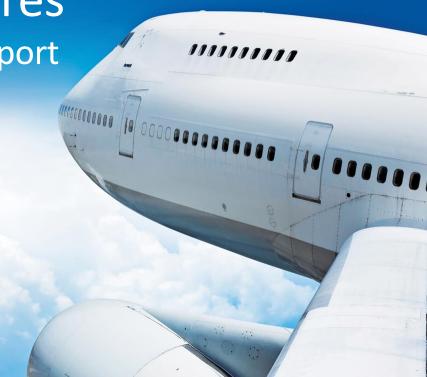

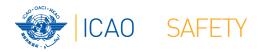

# Let's build it together

### **★**Exercise for ADREP Procedures

- ★ To do the exercises, we will establish a fictic scenario:
  - ★State Coronaland
  - ★Authority Civil Aviation Authority of Coronaland (CAA)
  - ★The accident investigation unit is not independent, being part of the CAA

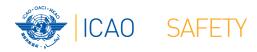

# **FICTIC SCENARIO**

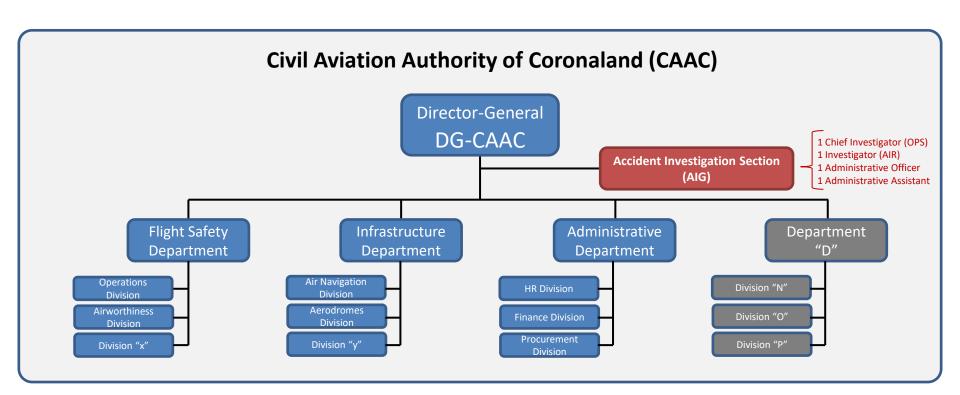

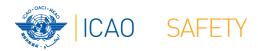

# **FICTIC SCENARIO**

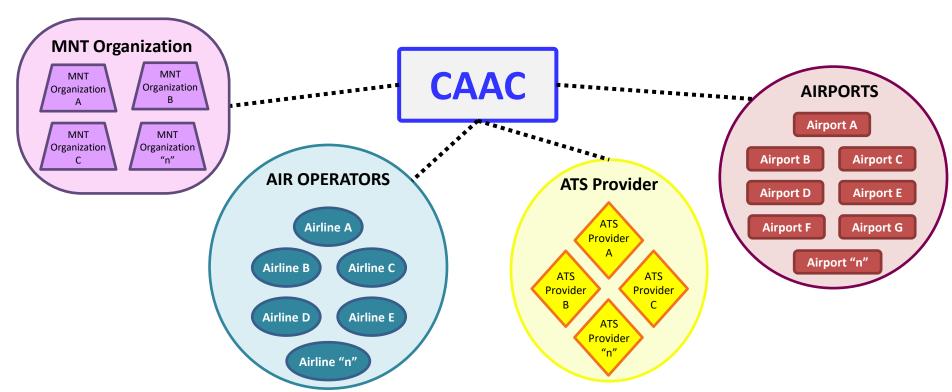

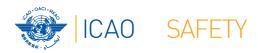

# Let's build it together

### Exercise for PQ 6.435

Has the State, as the State conducting the investigation, developed and implemented procedures to ensure that it sends ADREP accident data reports involving aircraft of a maximum mass of over 2 250 kg to ICAO, as soon as practicable after the investigation?

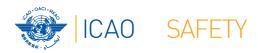

# Step 1 – Gathering relevant information

- ★Gather all information relevant to the development of the procedure
  - ★When the origin of the procedure is a PQ, it is essential to know the elements from which the PQ was built
  - ★Many times, the requirements contained in a PQ are much more complex than they appear to be

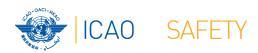

# Step 1 – Gathering relevant information

- ★Gather all information relevant to the development of the procedure
  - ★Since the procedure of our exercise comes out from a PQ, we need to know the content of:
    - ★the elements of the question (PQ)
    - ★the ICAO references to that PQ
    - ★the Guidance for Review of Evidence

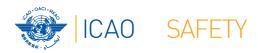

### Exercise for PQ 6.435

Has the State, as the State conducting the investigation, developed and implemented procedures to ensure that it sends ADREP accident data reports involving aircraft of a maximum mass of over 2 250 kg to ICAO, as soon as practicable after the investigation?

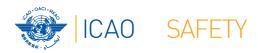

Exercise for PQ 6.4

Has the State, investigation, dev

to ensure mat it s

The procedure needs to ensure that the ADREP will be sent

conducting the nted procedures ent data reports

involving aircraft of a maximum mass of over 2 250 kg to ICAO, as soon as practicable after the investigation?

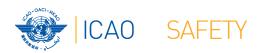

Exercise for PQ 6.4

Has the State, investigation, de to ensure that it s

The procedure needs to ensure that the ADREP will be sent

conducting the nted procedures ent data reports

involving aircraft of a maximum material to ICAO, as soon as prainvestigation?

That means the need to establish control measures

0 kg the

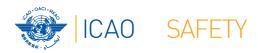

Exercise for DO 6 425

Has The procedure for this PQ refers to accidents only

the State conducting the and implemented procedures accident data reports

to en accidents only accident data reports involving aircrait or a maximum mass of over 2 250 kg to ICAO, as soon as practicable after the investigation?

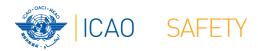

investigation?

# Elements of the question

Exercise for PO 6 435

Has investigation is to en concluded and the final report is issued to look to the investigation is concluded and the final report is issued to look to look t

tate conducting the plemented procedures data reports data reports ass of over 2 250 kg practicable after the

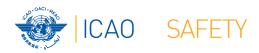

Exercise for PO 6 435

Has th investigation of over 2250 Kg

te conducting the lemented procedures dent data reports

involving aircraft of a maximum mass of over 2 250 kg to ICAO, as soon as practicable after the investigation?

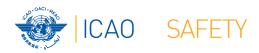

Exercise for PO 6 435

The data reports are sent to investigate to ensur

ate conducting the lemented procedures accident data reports

involving air and of a maximum mass of over 2 250 kg to ICAO as soon as practicable after the investigation?

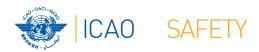

Exercise for PQ 6 The data reports shall be Has the State. ducting sent as soon as practicable investigation, dev procedures (after the investigation) to ensure that it data reports involving aircraft of a \_\_aximum mass of over 2 250 kg soon as practicable after ICAO, as investigation?

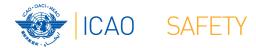

# **ICAO** references

| ICAO<br>ref.                                                                                             | Protocol question                                                               |                                                                                                    | Reply to protocol question | Guidance for review of protocol question                                                     | Status of implementation | SSC |
|----------------------------------------------------------------------------------------------------|---------------------------------------------------------------------------------|----------------------------------------------------------------------------------------------------|----------------------------|----------------------------------------------------------------------------------------------|--------------------------|-----|
| AIG 6.000 - Aircraft accident and incident investigation - Forwarding of Accident/Incident<br>Procedures |                                                                                 |                                                                                                    |                            |                                                                                              | ,                        |     |
| STD<br>A13<br>7.5<br>GM<br>Doc 9756<br>Part IV, 2.5.3<br>Doc 9962<br>11.2.1                              | AIG<br>6.435<br>(CE-8)<br>ICAO<br>Results<br>Click<br>here to<br>enter<br>text. | Has the State, as the State conducting the investigation, developed and implemented procedures to ensure that it se ADREP accident data reports involving aircraft of a maximum ass of over 2 250 kg to ICA as soon as practicable after the investigation? | um<br>O,                   | Review procedures.     Review copies of dispatched accident data reports and dispatch dates. | Choose S/NS/NA           |     |

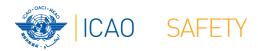

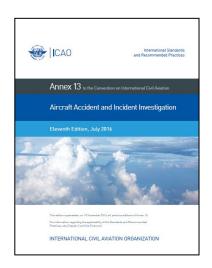

# RESPONSIBILITY OF THE STATE CONDUCTING THE INVESTIGATION

### Accidents to aircraft over 2 250 kg

7.5 When the aircraft involved in an accident is of a maximum mass of over 2 250 kg, the State conducting the investigation shall send, as soon as practicable after the investigation, the Accident Data Report to the International Civil Aviation Organization.

# Manual on Accident and Incident Investigation Policies and Procedures Approximate Nature of American Policies and Procedures Approximate Nature of American Policies and Policies and Pol

### 11.2 ADREP ACCIDENT/INCIDENT DATA REPORTS

11.2.1 When the aircraft involved in an accident is of a maximum mass of over 2 250 kg, the [Investigation Authority] should send, as soon as practicable after the investigation, the Accident/Incident Data Report to ICAO. Further, the [Investigation Authority] should, upon request, provide other States with pertinent information in addition to that made available in the Accident/Incident Data Report (reference to ICAO Annex 13, Chapter 7, paragraphs 7.5 and 7.6).

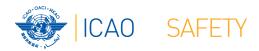

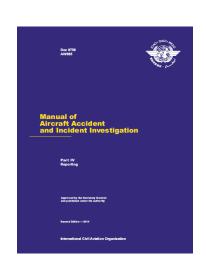

### 2.5 ADREP ACCIDENT/INCIDENT DATA REPORT

..

2.5.3 In accordance with Annex 13, Chapter 7, 7.5 and 7.7, the Accident/Incident Data Report is to be sent, as follows:

### Accidents to aircraft over 2 250 kg

7.5 When the aircraft involved in an accident is of a maximum mass of over 2 250 kg, the State conducting the investigation shall send, as soon as practicable after the investigation, the Accident Data Report to the International Civil Aviation Organization.

. . .

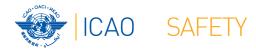

# **ICAO** references

|      |                   |                   |                                 | ^              |     |
|------|-------------------|-------------------|---------------------------------|----------------|-----|
| ICAO | Protocol question | Reply to protocol | Guidance for review of protocol | Status of      | SSC |
| ref. |                   | question          | question                        | implementation |     |
|      |                   |                   |                                 |                |     |

|                | AIG 6.000 - Aircraft accident and incident investigation - Forwarding of Accident/Incident Data Reports (ADREP)— |                                    |        |                                |                |  |  |  |
|----------------|----------------------------------------------------------------------------------------------------|------------------------------------|--------|--------------------------------|----------------|--|--|--|
|                | Procedu                                                                                                    | Procedures                         |        |                                |                |  |  |  |
| STD            | AIG                                                                                                    | Has the State, as the State        | Choose | 1) Review procedures.          | Choose S/NS/NA |  |  |  |
| A13            | 6.435                                                                                                    | conducting the investigation,      | Yes/No | 2) Review copies of dispatched |                |  |  |  |
| 7.5            | (CE-8)                                                                                                    | developed and implemented          |        | accident data reports and      |                |  |  |  |
| GM             | ICAO                                                                                                    | procedures to ensure that it sends |        | dispatch dates.                |                |  |  |  |
| Doc 9756       | Results                                                                                                    | ADREP accident data reports        |        |                                |                |  |  |  |
| Part IV, 2.5.3 | Click                                                                                                    | involving aircraft of a maximum    |        |                                |                |  |  |  |
| Doc 9962       | here to                                                                                                    | mass of over 2 250 kg to ICAO,     |        |                                |                |  |  |  |
| 11.2.1         | enter                                                                                                    | as soon as practicable after the   |        |                                |                |  |  |  |
|                | text.                                                                                                    | investigation?                     |        |                                |                |  |  |  |
|                |                                                                                                    |                                    |        |                                |                |  |  |  |

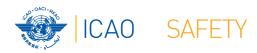

# Step 1 – Gathering relevant information

- ★Guidance for Review of Evidence
  - ★1) Review procedures
  - ★2) Review copies of dispatch dispatch dates.

The auditor will review the procedure to check whether it contains all the basic characteristics of any procedure (who/what/when/how/coordination) and other elements required

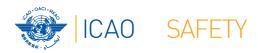

# Step 1 – Gathering relevant information

★Guidance for Review of Evidence

★1) Review procedures

★2) Review copies of dispatched accident data reports and dispatch dates.

One important element that the auditor will verify is when the report was sent (as soon as practicable means that it should not be delayed without a good reason)

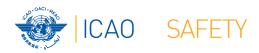

# Step 2 – Meeting the criteria

★Soon after becoming aware of the occurrence, verify if it meets the criteria for an ADREP data report to be issued

★ACCID with aircraft > 2250 kg

| NU   | JMBER:    |                         | TITLE:                                                |                                                                                |                                                                                               |                                                                                                    |
|------|-----------|-------------------------|-------------------------------------------------------|--------------------------------------------------------------------------------|-----------------------------------------------------------------------------------------------|----------------------------------------------------------------------------------------------------|
|      | Process:  |                         |                                                       |                                                                                |                                                                                               |                                                                                                    |
| R    | eference: |                         |                                                       |                                                                                |                                                                                               |                                                                                                    |
| Step | WI        | HAT iption of the task) | WHO (Designated person responsible for the execution) | HOW (Determination of the way the task will be performed and means to be used) | WHEN (Establish the timeline for the procedure, determining the deadlines for relevant tasks) | In COORDINATION with whom (Identify the persons to coordinate the execution of the task with when applicable) |
| 1    |           |                         |                                                       |                                                                                |                                                                                               | аррисаосу                                                                                                    |
| 2    |           |                         |                                                       |                                                                                |                                                                                               |                                                                                                    |
| 3    |           |                         |                                                       |                                                                                |                                                                                               |                                                                                                    |
| 4    |           |                         |                                                       |                                                                                |                                                                                               |                                                                                                    |
| 5    |           |                         |                                                       |                                                                                |                                                                                               |                                                                                                    |
| 6    |           |                         |                                                       |                                                                                |                                                                                               |                                                                                                    |
| •••  |           |                         |                                                       |                                                                                |                                                                                               |                                                                                                    |
| n    |           |                         |                                                       |                                                                                |                                                                                               |                                                                                                    |
|      |           |                         |                                                       | NOTES                                                                          |                                                                                               |                                                                                                    |
| N1   |           |                         |                                                       |                                                                                |                                                                                               |                                                                                                    |
| N2   |           |                         |                                                       |                                                                                |                                                                                               |                                                                                                    |
|      |           |                         |                                                       |                                                                                |                                                                                               |                                                                                                    |
| Nn   |           |                         |                                                       |                                                                                |                                                                                               |                                                                                                    |
|      |           |                         |                                                       | ATTACHMENTS                                                                    |                                                                                               |                                                                                                    |
| #    |           |                         | TITLE                                                 |                                                                                | DESCRIPTION                                                                                   |                                                                                                    |
| A    |           |                         |                                                       |                                                                                |                                                                                               |                                                                                                    |
| В    |           |                         |                                                       |                                                                                |                                                                                               |                                                                                                    |
|      |           |                         |                                                       |                                                                                |                                                                                               |                                                                                                    |
| n    |           |                         |                                                       |                                                                                |                                                                                               |                                                                                                    |

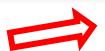

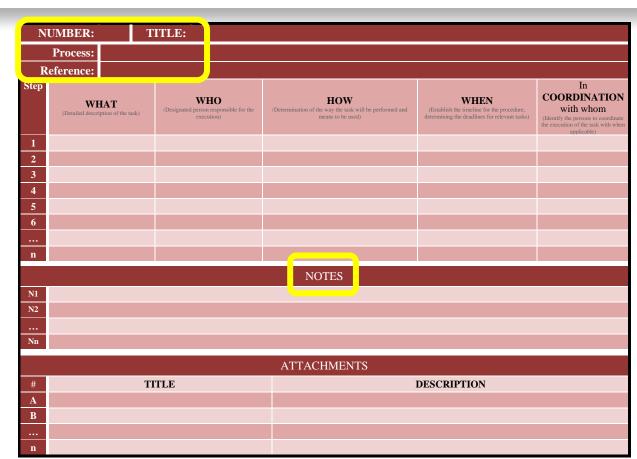

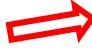

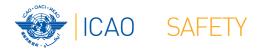

NUMBER: 99 TITLE: Forwarding ADREP Accident Data Report to ICAO

**Process: ADREP Reporting** 

Reference: PQ 6.435 - Has the State, as the State conducting the investigation, developed and implemented procedures to ensure that it sends ADREP accident data reports involving aircraft of a maximum mass

of over 2 250 kg to ICAO, as soon as practicable after the investigation?

# Step 3 - Definition of tasks (WHAT)

- ★ When the occurrence meets the criteria, we will have the following task in the procedure:
  - 1. Register the occurrence in ECCAIRS
  - 2. Feed ECCAIRS with information coming from the investigation
  - 3. Generate the ADREP data report (and inform the Administrative Assistant)
  - 4. Forward the report to ICAO
  - 5. File the forwarding message to and, if available, the confirmation of receipt from ICAO
  - 6. Close process

| Step | WHAT (Detailed description of the task)                                                 | WHO (Designated person responsible for the execution) | HOW (Determination of the way the task will be performed and means to be used) | WHEN (Establish the timeline for the procedure, determining the deadlines for relevant tasks) | In COORDINATION with whom (Identify the persons to coordinate the execution of the task with |
|------|-----------------------------------------------------------------------------------------|-------------------------------------------------------|--------------------------------------------------------------------------------|-----------------------------------------------------------------------------------------------|----------------------------------------------------------------------------------------------|
| 1    | Register the occurrence in ECCAIRS                                                      |                                                       |                                                                                |                                                                                               | when applicable)                                                                             |
| 2    | Feed ECCAIRS with information coming from the investigation                             |                                                       |                                                                                |                                                                                               |                                                                                              |
| 3    | Generate the ADREP<br>data report (and inform<br>the Administrative<br>Assistant)       |                                                       |                                                                                |                                                                                               |                                                                                              |
| 4    | Forward the report to ICAO                                                              |                                                       |                                                                                |                                                                                               |                                                                                              |
| 5    | File the forwarding message to and, if available, the confirmation of receipt from ICAO |                                                       |                                                                                |                                                                                               |                                                                                              |
| 6    | Close process                                                                           |                                                       |                                                                                |                                                                                               |                                                                                              |

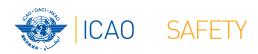

★Definition of the person responsible for registering the occurrence in ECCAIRS

★The investigator-in-charge ←

★One investigator of the Team

★Another staff (specify who)

Select one of this options

★For our exercise, task 1 will performed by:

Administrative Assistant

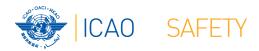

★Definition of the person responsible for inserting data into ECCAIRS

★The investigator-in-charge <</p>

★One investigator of the Team

★Another staff (specify who)

Select one of this options

★For our exercise, task 2 will performed by:

Investigator-in-charge

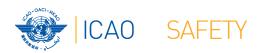

★Definition of the person responsible for generating the ADREP data report

★The investigator-in-charge <</p>

★One investigator of the Team

★Another staff (specify who)

Select one of this options

★For our exercise, task 3 will performed by:

Investigator-in-charge

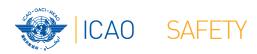

★Definition of the person responsible for forwarding the report to ICAO

★The investigator-in-charge ←

★One investigator of the Team

★Another staff (specify who)

Select one of this options

★For our exercise, task 4 will performed by:

Administrative Assistant

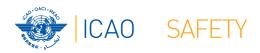

★Definition of the person responsible for filing the forwarding and confirmation messages

★The investigator-in-charge ←

★One investigator of the Team ←

★Another staff (specify who)

Select one of this options

★For our exercise, task 5 will performed by:

**Administrative Assistant** 

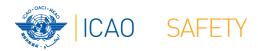

★Definition of the person responsible for closing the ADREP data report process

★The investigator-in-charge ←

★One investigator of the Team ←

★Another staff (specify who)

Select one of this options

★For our exercise, task 6 will performed by:

Investigator-in-charge

| Step | WHAT (Detailed description of the task)                                                 | WHO (Designated person responsible for the execution) | HOW (Determination of the way the task will be performed and means to be used) | WHEN  (Establish the timeline for the procedure, determining the deadlines for relevant tasks) | In COORDINATION with whom (Identify the persons to coordinate the execution of the task with when applicable) |
|------|-----------------------------------------------------------------------------------------|-------------------------------------------------------|--------------------------------------------------------------------------------|------------------------------------------------------------------------------------------------|----------------------------------------------------------------------------------------------------|
| 1    | Register the occurrence in ECCAIRS                                                      | Administrative<br>Assistant                           |                                                                                |                                                                                                |                                                                                                    |
| 2    | Feed ECCAIRS with information coming from the investigation                             | Investigator-in-<br>charge                            |                                                                                |                                                                                                |                                                                                                    |
| 3    | Generate the ADREP data report (and inform the Administrative Assistant)                | Investigator-in-<br>charge                            |                                                                                |                                                                                                |                                                                                                    |
| 4    | Forward the report to ICAO                                                              | Administrative<br>Assistant                           |                                                                                |                                                                                                |                                                                                                    |
| 5    | File the forwarding message to and, if available, the confirmation of receipt from ICAO | Administrative<br>Assistant                           |                                                                                |                                                                                                |                                                                                                    |
| 6    | Close process                                                                           | Investigator-in-<br>charge                            |                                                                                |                                                                                                |                                                                                                    |

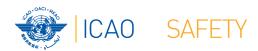

# Step 5 – HOW tasks will be done

★Task 1 (Register the occurrence in ECCAIRS) will be performed by:

# Inserting the information available from the notification into an ECCAIRS register created for that occurrence

- ★It is possible that the notification first received doesn't contain all the relevant information, being complemented after sometime
- ★In this case, the ECCAIRS register should be complemented accordingly, as soon as new information is received (that requires coordination with the IIC)

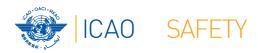

★Task 2 (Feeding of ECCAIRS) will be performed by:

Inserting the information resulting from the investigation into the corresponding ECCAIRS occurrence record

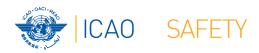

★Task 3 (Generate the ADREP data report) will be performed by:

Creating the corresponding ECCAIRS data file for the event (format: e4f, e5f, or other available in the system for the ADREP report) and inform the Administrative Assistant by e-mail

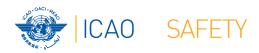

★Task 4 (Forward the report to ICAO) will be performed by:

#### E-mail to ADREP@icao.int

★The ADREP System is managed by the *Integrated Aviation Analysis* (IAA) Section (IAA@icao.int)

★ Task 5 (File the forwarding message and the confirmation of receipt from ICAO) will be performed by:

Generating pdf files of both messages and save in the electronic folder of the occurrence (in the secure server of the Section), and print the messages to save them in the documental folder of the occurrence

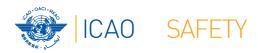

★ Task 6 (Close process) will be performed by:

Completing, dating, signing, and saving the checklist of the occurrence in the secure server (soft copy) and documental folder (original)

| Step | WHAT (Detailed description of the task)                                                 | WHO (Designated person responsible for the execution) | HOW (Determination of the way the task will be performed and means to be used)                                                                                                    | WHEN (Establish the timeline for the procedure, determining the deadlines for relevant tasks) | In COORDINATION with whom (Identify the persons to coordinate the execution of the task with when applicable) |  |
|------|-----------------------------------------------------------------------------------------|-------------------------------------------------------|----------------------------------------------------------------------------------------------------|-----------------------------------------------------------------------------------------------|----------------------------------------------------------------------------------------------------|--|
| 1    | Register the occurrence in ECCAIRS                                                      | Administrative<br>Assistant                           | Insert the information available from the notification into an ECCAIRS register created for that occurrence                                                                                                   |                                                                                               |                                                                                                    |  |
| 2    | Feed ECCAIRS with information coming from the investigation                             | Investigator-in-<br>charge                            | Insert the information resulting from the investigation into the corresponding ECCAIRS occurrence record                                                                                                    |                                                                                               |                                                                                                    |  |
| 3    | Generate the<br>ADREP data report<br>(and inform the<br>Administrative<br>Assistant)    | Investigator-in-<br>charge                            | Create the corresponding ECCAIRS data file for the event (format: e4f, e5f, or other available in the system for the ADREP report) and inform the Administrative Assistant by e-mail                          |                                                                                               |                                                                                                    |  |
| 4    | Forward the report to ICAO                                                              | Administrative<br>Assistant                           | By e-mail to<br>ADREP@icao.int                                                                                                    |                                                                                               |                                                                                                    |  |
| 5    | File the forwarding message to and, if available, the confirmation of receipt from ICAO | Administrative<br>Assistant                           | Generate pdf files of both messages and save in the electronic folder of the occurrence (in the secure server of the Section), and print the messages to save them in the documental folder of the occurrence |                                                                                               |                                                                                                    |  |
| 6    | Close process                                                                           | Investigator-in-<br>charge                            | Complete the checklist of the occurrence, date, sign it, and save in the secure server (scanned copy) and documental folder (original)                                                                        |                                                                                               |                                                                                                    |  |

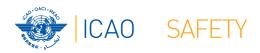

★Task 1 (Register the occurrence in ECCAIRS) will be performed:

In up to 10 working days after the receipt of the notification (after verifying the occurrence meets the criteria for ADREP data report)

★Only after verifying that the occurrence meets the criteria for ADREP data report

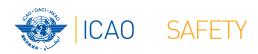

#### ★The task 2 (Feeding of ECCAIRS) can be done:

★Along the investigation, or

Select one of this options

★After the publication of the final report

#### ★For our exercise, we will select the second option

★That means that all the data from the investigation shall be inserted in ECCAIRS and the ADREP shall be prepared between the publication of the final report and the deadline for the forwarding of ADREP to ICAO

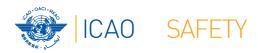

★ Task 2 (Feeding of ECCAIRS) will be performed:

# In up to 15 working days after the publication of the final report

- ★The term "publication" refers to the date on which the final report was made available to the public via internet
- ★This deadline must be linked with the procedure dealing with the publication of the final report (PQs 6.401 + 6.405)

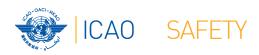

★Task 3 (Generate the ADREP data report) will be performed:

In up to 3 working days after feeding the occurrence record (task 2)

★The IIC will inform the Adm. Assist. (by e-mail) immediately after generating the report

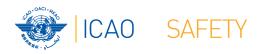

★ Task 4 (Forward the report to ICAO) will be performed:

In up to 5 working days after the being informed of the generation of the report (task 3)

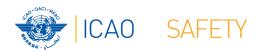

★ Task 5 (File the forwarding message and the confirmation of receipt from ICAO) will be performed:

In up to 5 working days after the forwarding of the report or immediately after the confirmation of receipt from ICAO (whichever comes first)

- ★ When sending the report, one should <u>always request</u> ICAO the confirmation of receipt
- ★ The ADREP System is managed by the *Integrated Aviation Analysis* (IAA) Section (IAA@icao.int)

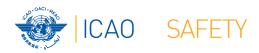

★ Task 6 (Close process) will be performed:

# In up to 5 working days after the forwarding of the report

- ★ All investigations should have a checklist of major cornerstones, since the notification phase
- ★ All the documents of each investigation should be filed (like a process) in both hard and soft formats

| Step | WHAT (Detailed description of the task)                                                 | WHO (Designated person responsible for the execution) | (Determination of the way the task will be performed and means to be used)                                                                                                    | WHEN  (Establish the timeline for the procedure, determining the deadlines for relevant tasks)                                                | In COORDINATION with whom (Identify the persons to coordinate the execution of the task with when applicable) |
|------|-----------------------------------------------------------------------------------------|-------------------------------------------------------|----------------------------------------------------------------------------------------------------|----------------------------------------------------------------------------------------------------|----------------------------------------------------------------------------------------------------|
| 1    | Register the occurrence in ECCAIRS                                                      | Administrative<br>Assistant                           | Insert the information available from the notification into an ECCAIRS register created for that occurrence                                                                                                   | In up to 10 working days after the receipt of the notification (after verifying the occurrence meets the criteria for ADREP data report)      |                                                                                                    |
| 2    | Feed ECCAIRS with information coming from the investigation                             | Investigator-in-<br>charge                            | Insert the information resulting from the investigation into the corresponding ECCAIRS occurrence record                                                                                                    | In up to 15 working days after the publication of the final report                                                                            |                                                                                                    |
| 3    | Generate the<br>ADREP data report<br>(and inform the<br>Administrative<br>Assistant)    | Investigator-in-<br>charge                            | Create the corresponding ECCAIRS data file for the event (format: e4f, e5f, or other available in the system for the ADREP report) and inform the Administrative Assistant by e-mail                          | In up to 3 working days after feeding the occurrence record (task 2)                                                                          |                                                                                                    |
| 4    | Forward the report to ICAO                                                              | Administrative<br>Assistant                           | By e-mail to ADREP@icao.int                                                                                                    | In up to 5 working days after the being informed of the generation of the report (task 3)                                                     |                                                                                                    |
| 5    | File the forwarding message to and, if available, the confirmation of receipt from ICAO | Administrative<br>Assistant                           | Generate pdf files of both messages and save in the electronic folder of the occurrence (in the secure server of the Section), and print the messages to save them in the documental folder of the occurrence | In up to 5 working days after the forwarding of the report or immediately after the confirmation of receipt from ICAO (whichever comes first) |                                                                                                    |
| 6    | Close process                                                                           | Investigator-in-<br>charge                            | Complete the checklist of the occurrence, date, sign it, and save in the secure server (scanned copy) and documental folder (original)                                                                        | In up to 5 working days after the forwarding of the report                                                                                    |                                                                                                    |

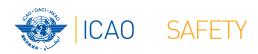

- ★In each procedure, there will be tasks that will require coordination
  - ★Coordination will be required whenever the task must be informed to another person that needs to take further action, or just needs to be aware
  - ★It may be done through direct oral communication, by phone, software, e-mail, letter, or any other form of documentation, depending on the circumstances

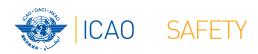

★Task 1 (Register the occurrence in ECCAIRS) must be performed in coordination with:

The Investigator-in-charge

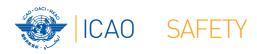

**★**Task 2 (Feeding of ECCAIRS):

Does not require coordination

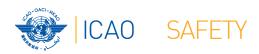

★Task 3 (Generate the ADREP data report) must be performed in coordination with:

The Administrative Assistant

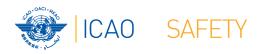

★ Task 4 (Forward the report to ICAO) must be performed in coordination with:

The Chief Investigator and Investigator-in-charge

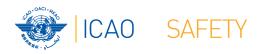

**★**Task 5 (File the forwarding message and the confirmation of receipt from ICAO):

Does not require coordination

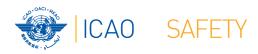

★Task 6 (Close process) must be performed in coordination with:

The Chief Investigator

| Step | WHAT (Detailed description of the task)                                                 | WHO (Designated person responsible for the execution) | HOW  (Determination of the way the task will be performed and means to be used)                                                                                                    | (Establish the timeline for the procedure, determining the deadlines for relevant tasks)                                                      | In COORDINATION with whom (Identify the persons to coordinate the execution of the task with when applicable) |
|------|-----------------------------------------------------------------------------------------|-------------------------------------------------------|----------------------------------------------------------------------------------------------------|----------------------------------------------------------------------------------------------------|----------------------------------------------------------------------------------------------------|
| 1    | Register the occurrence in ECCAIRS                                                      | Administrative<br>Assistant                           | Insert the information available from the notification into an ECCAIRS register created for that occurrence                                                                                                    | In up to 10 working days after the receipt of the notification (after verifying the occurrence meets the criteria for ADREP data report)      | Investigator-in-<br>charge                                                                                    |
| 2    | Feed ECCAIRS with information coming from the investigation                             | Investigator-in-<br>charge                            | Insert the information resulting from the investigation into the corresponding ECCAIRS occurrence record                                                                                                    | In up to 15 working days after the publication of the final report                                                                            | N/A                                                                                                    |
| 3    | Generate the<br>ADREP data report<br>(and inform the<br>Administrative<br>Assistant)    | Investigator-in-<br>charge                            | Create the corresponding ECCAIRS data file for the event (format: e4f, e5f, or other available in the system for the ADREP report) and inform the Administrative Assistant by e-mail                                               | In up to 3 working days after feeding the occurrence record (task 2)                                                                          | Administrative<br>Assistant                                                                                   |
| 4    | Forward the report to ICAO                                                              | Administrative<br>Assistant                           | By e-mail to<br>ADREP@icao.int                                                                                                    | In up to 5 working days after the being informed of the generation of the report (task 3)                                                     | Chief<br>Investigator<br>Investigator-in-<br>charge                                                           |
| 5    | File the forwarding message to and, if available, the confirmation of receipt from ICAO | Administrative<br>Assistant                           | Generate pdf files of both<br>messages and save in the<br>electronic folder of the<br>occurrence (in the secure<br>server of the Section), and<br>print the messages to save<br>them in the documental folder<br>of the occurrence | In up to 5 working days after the forwarding of the report or immediately after the confirmation of receipt from ICAO (whichever comes first) | N/A                                                                                                    |
| 6    | Close process                                                                           | Investigator-in-<br>charge                            | Complete the checklist of the occurrence, date, sign it, and save in the secure server (scanned copy) and documental folder (original)                                                                                             | In up to 5 working days after the forwarding of the report                                                                                    | Chief<br>Investigator<br>Investigator-in-<br>charge                                                           |

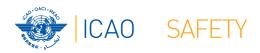

# Writing the procedure

★After this "brainstorm" and with the template completed, we will probably be able to write the procedure

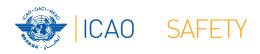

#### **DISCLAIMER**

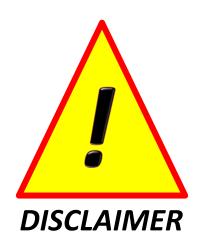

The following procedure is purely fictitious, intended exclusively for educational purposes, and ICAO is not responsible for the adoption of its text without due care for adapting to the characteristics of the civil aviation system in place

#### PROCEDURE No 18 - FORWARDING OF ADREP ACCIDENT DATA REPORTS TO ICAO

Note - This procedure is applicable to accidents with aircraft of mass over 2250 kg, and will be performed after the Procedure No 4 - Processing Received Notifications

#### Procedure:

- 1) The Administrative Assistant will register the occurrence in ECCAIRS, by inserting the information available from the notification in up to 10 working days after the receipt of the notification, informing the Investigator-in-charge of the registration;
- The Investigator-in-charge will insert all the pertinent information resulting from the investigation into the corresponding ECCAIRS occurrence record in up to 15 working days after the publication of the final report;
- 3) The Investigator-in-charge will generate the ADREP data report by creating the corresponding ECCAIRS data file for the event (format: e4f, e5f, or other available in the system for the ADREP report) in up to 3 working days after feeding the occurrence record (task 2), informing the Administrative Assistant by e-mail when Report has been created;

#### PROCEDURE No 18 - FORWARDING OF ADREP ACCIDENT DATA REPORTS TO ICAO

Cont.

- 4) The Administrative Assistant will forward the report to ICAO (to the e-mail ADREP@icao.int, with copies to the Chief Investigator and the Investigator-in-charge) in up to 5 working days after the being informed that the Report has been created (task 3);
- 5) The Administrative Assistant will file the forwarding message to and, if available, the confirmation of receipt from ICAO in the electronic folder of the occurrence (pdf format to be saved in the secure server of the Section), as well as in the documental (printed hard copy) folder of the occurrence in up to 5 working days after the forwarding of the report or immediately after the confirmation of receipt from ICAO (whichever comes first);
- 6) The Investigator-in-charge will close the investigation process by completing, dating, signing, and saving the checklist of the occurrence in the secure server (soft copy) and documental folder (original) in up to 5 working days after the forwarding of the report, communicating the Chief Investigator (by e-mail) the closure of the process.

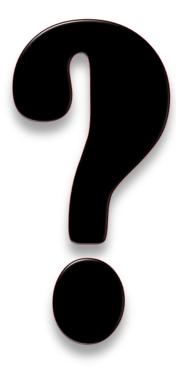

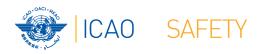

This presentation will be available at the ICAO Secure Portal, in the group:

#### NACC\_AIG\_REF

Those who have not yet joined this group, it is highly recommended that they do so

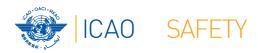

#### **Other Business**

- ★We are developing our Regional Safety Plan
  - ★The Plan follows the model developed by ICAO HQs
  - ★It is data driven
  - ★We need to collect data on accidents and serious incidents from States in our Region
  - ★I will be sending an excel spreadsheet for you to fill

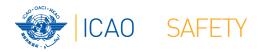

#### **Other Business**

| Occurrences involving commercial air transport aircraft registered in States located in [Region] |                |                    |                  |  |
|--------------------------------------------------------------------------------------------------|----------------|--------------------|------------------|--|
| By year                                                                                          | Fatal accident | Non-fatal accident | Serious incident |  |
| 2015 to 2019                                                                                     |                |                    |                  |  |
| 2020 (till April)                                                                                |                |                    |                  |  |
| Occurrences involving general aviation aircraft registered in States located in [Region]         |                |                    |                  |  |
| By year                                                                                          | Fatal accident | Non-fatal accident | Serious incident |  |
| 2015 to 2019                                                                                     |                |                    |                  |  |
| 2020 (till April)                                                                                |                |                    |                  |  |

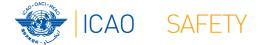

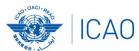

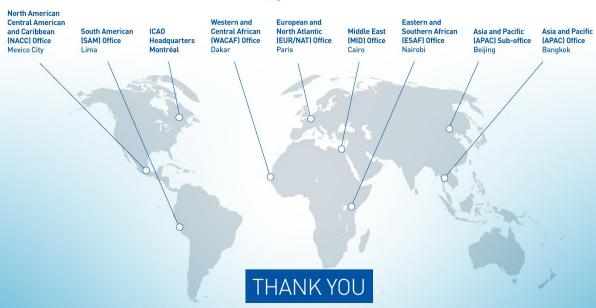